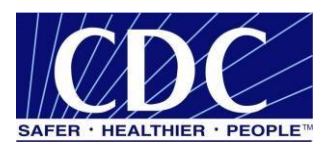

# **Technical Guide 3.3 Public Health Information Network Messaging System (PHINMS)**

**Version 1.0**

**Prepared by: Centers for Disease Control and Prevention**

**October 30, 2023**

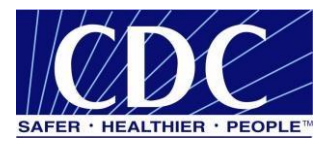

# **EXECUTIVE SUMMARY**

Many organizations work together to protect and advance public health. These organizations use the internet to securely exchange sensitive data between various public health information systems. The exchange of data, also known as messaging, is enabled through electronic messages created by using special file formats and a standard vocabulary. The exchange uses a common approach to data security, data encryption, methods for dealing with various firewalls, and internet protection schemes. The Centers for Disease Control and Prevention (CDC) Public Health Information Network Messaging System (PHINMS) is the software that facilitates this secure messaging. PHINMS provides a standard way for addressing and routing content and a standard and consistent way for information systems to confirm an exchange. It securely sends sensitive data to and receives sensitive data from public health information systems through the internet.

This technical reference guide provides advanced instructions for configuring the PHINMS 3.3 application.

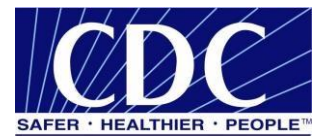

# **REVISION HISTORY**

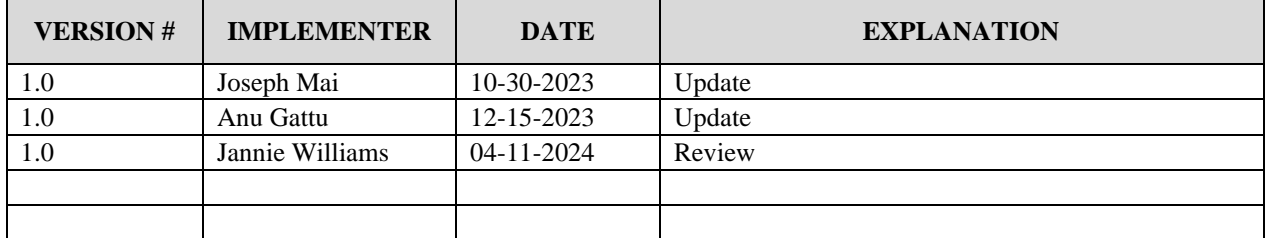

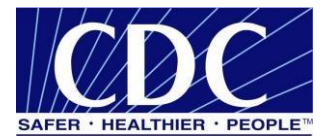

# **TABLE OF CONTENTS**

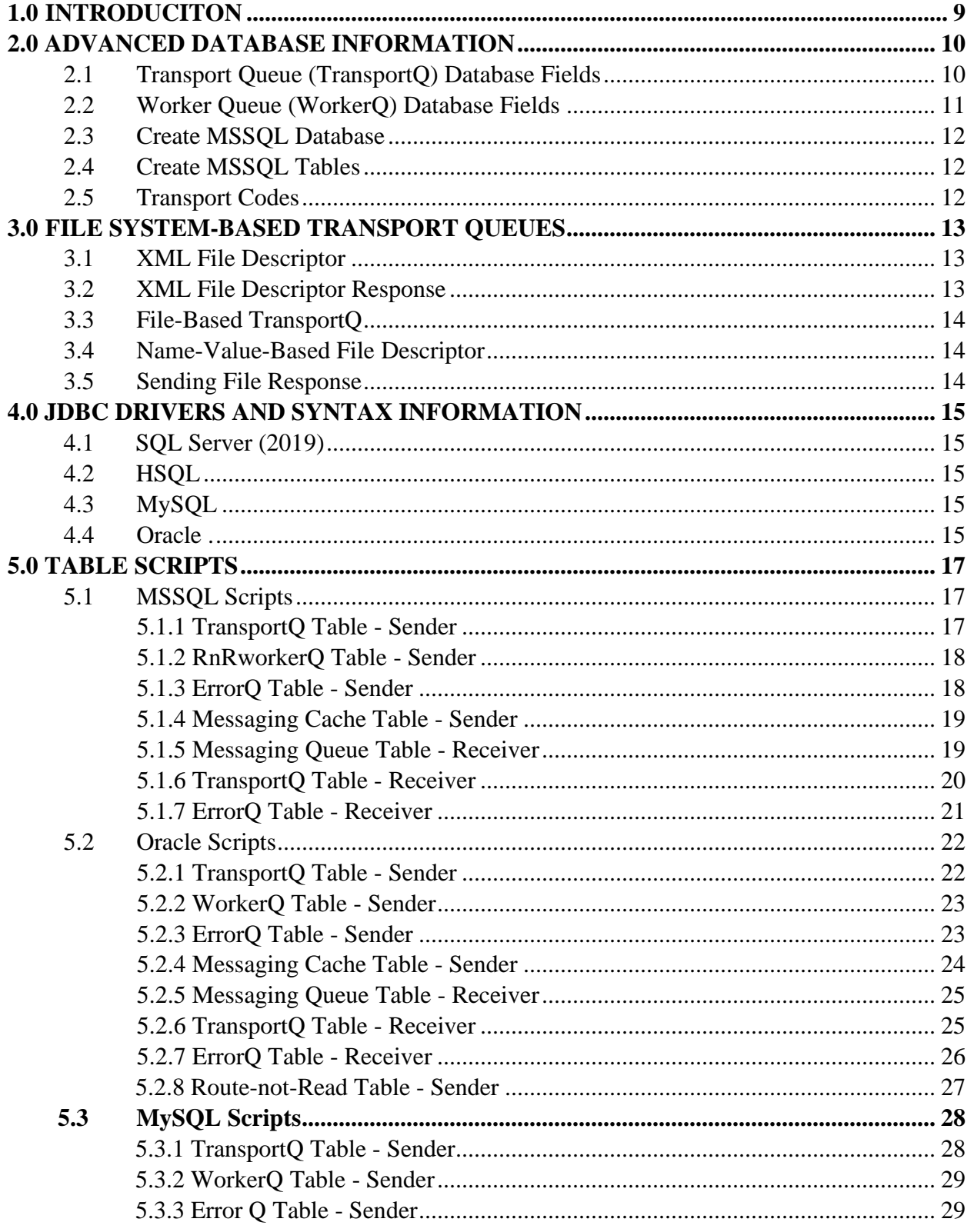

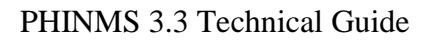

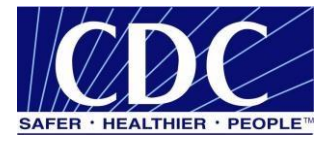

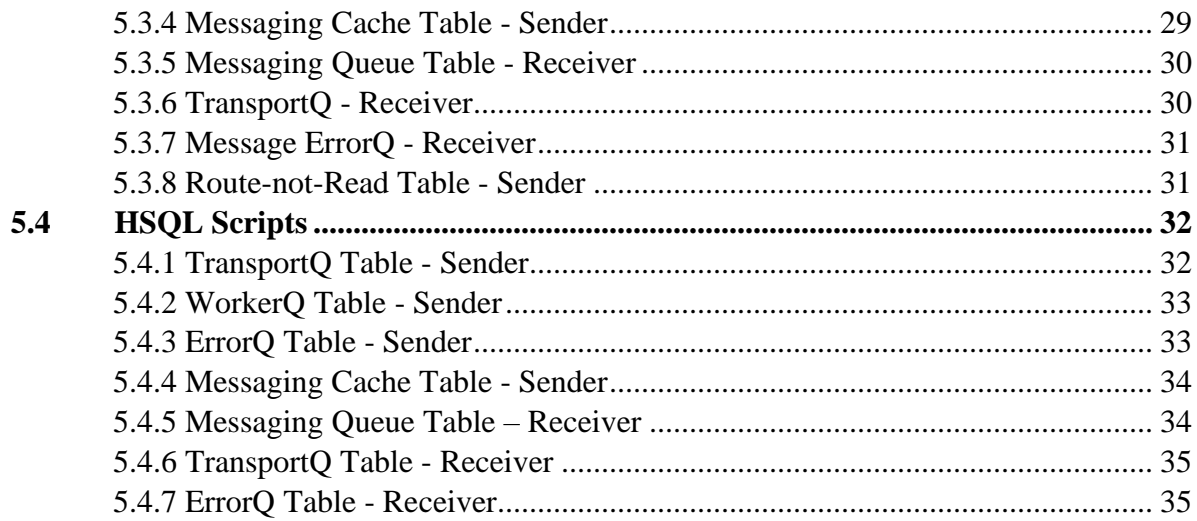

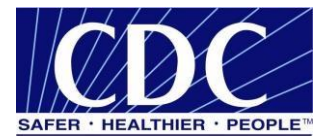

# **LIST OF TABLES**

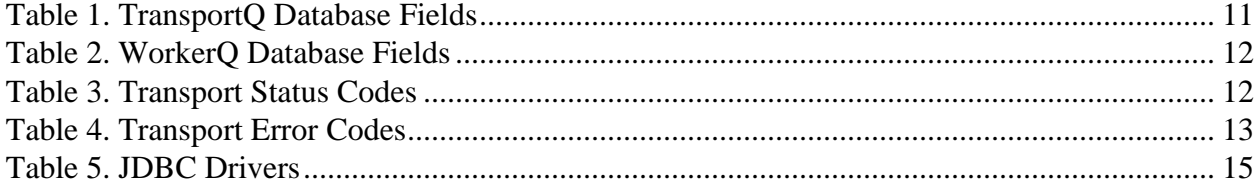

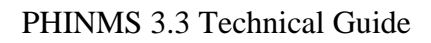

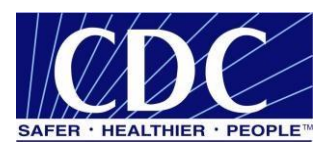

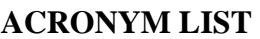

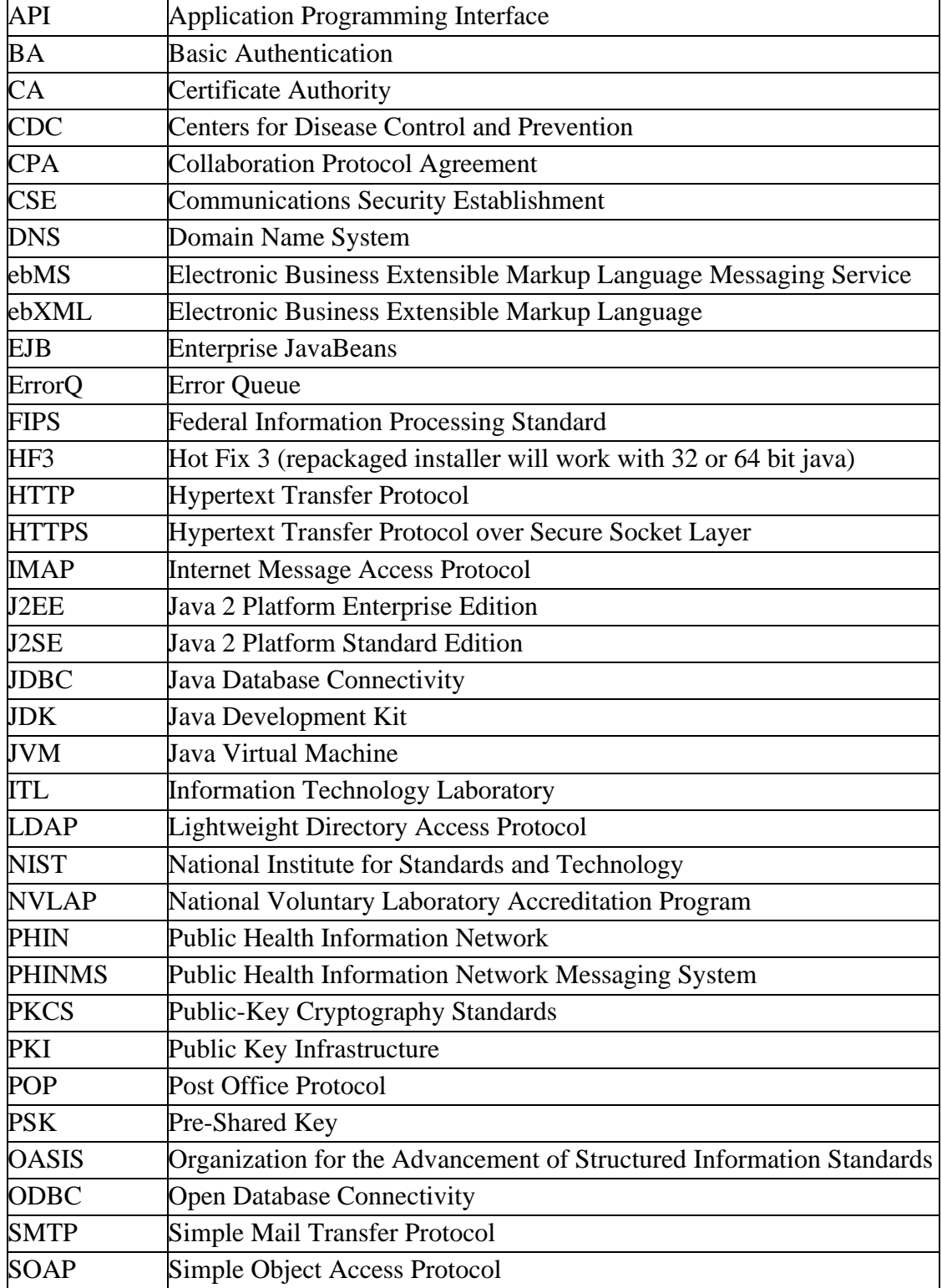

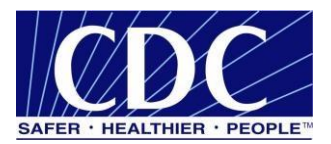

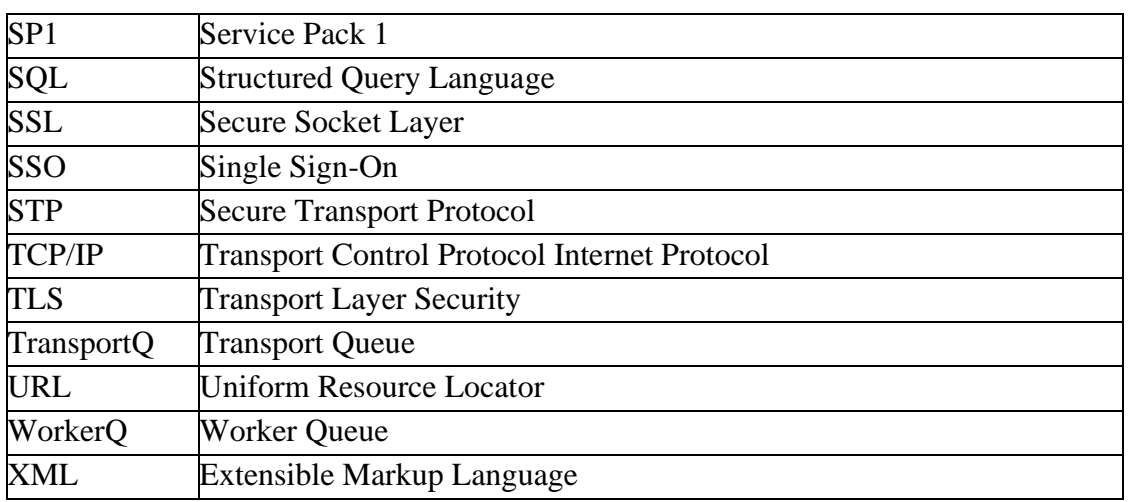

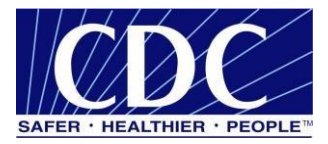

# <span id="page-8-0"></span>**1.0 INTRODUCITON**

The Centers for Disease Control and Prevention (CDC) Public Health Information Network Messaging System (PHINMS) Technical Guide assists users with configurating PHINMS application. The most recent version of the PHINMS Technical Guide can be found on the PHINMS website, navigate to [www.cdc.gov/phin/tools/phinms](http://www.cdc.gov/phin/tools/phinms) when this manual references the PHINMS website.

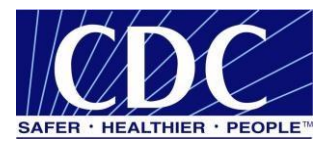

## <span id="page-9-0"></span>**2.0 ADVANCED DATABASE INFORMATION**

A database contains tables that store incoming and outgoing messages. The messaging cache is an index of incoming messages. Section 4 explains procedures for creating a database, cache, and tables for the transport queue (TransportQ) and worker queue (WorkerQ).

## <span id="page-9-1"></span>**2.1 Transport Queue (TransportQ) Database Fields**

Table 1 identifies each field in the PHINMS Sender's TransportQ and whether the field's value is set by the PHINMS Sender or the application placing the message into the TransportQ.

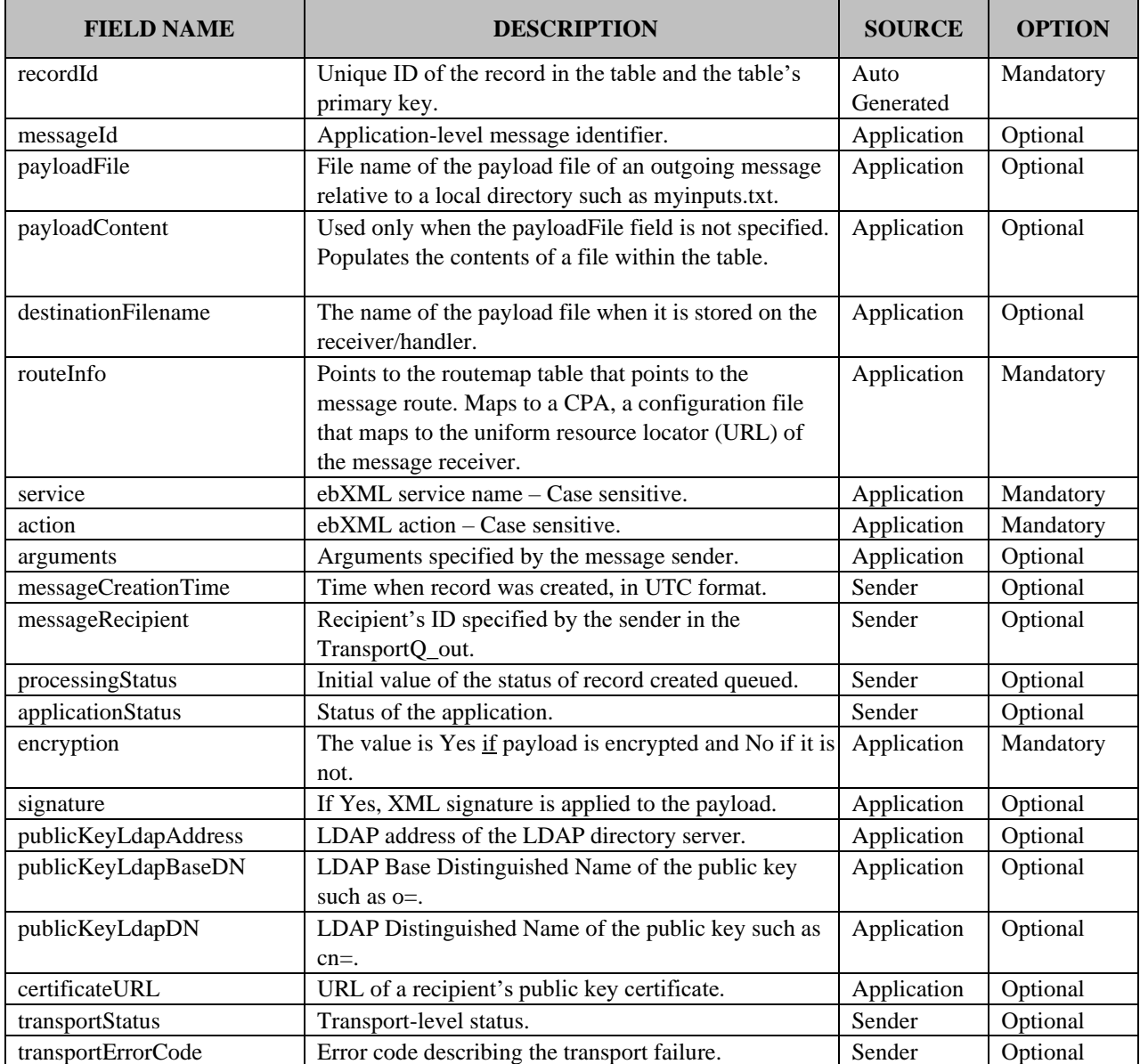

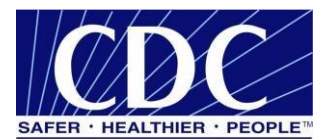

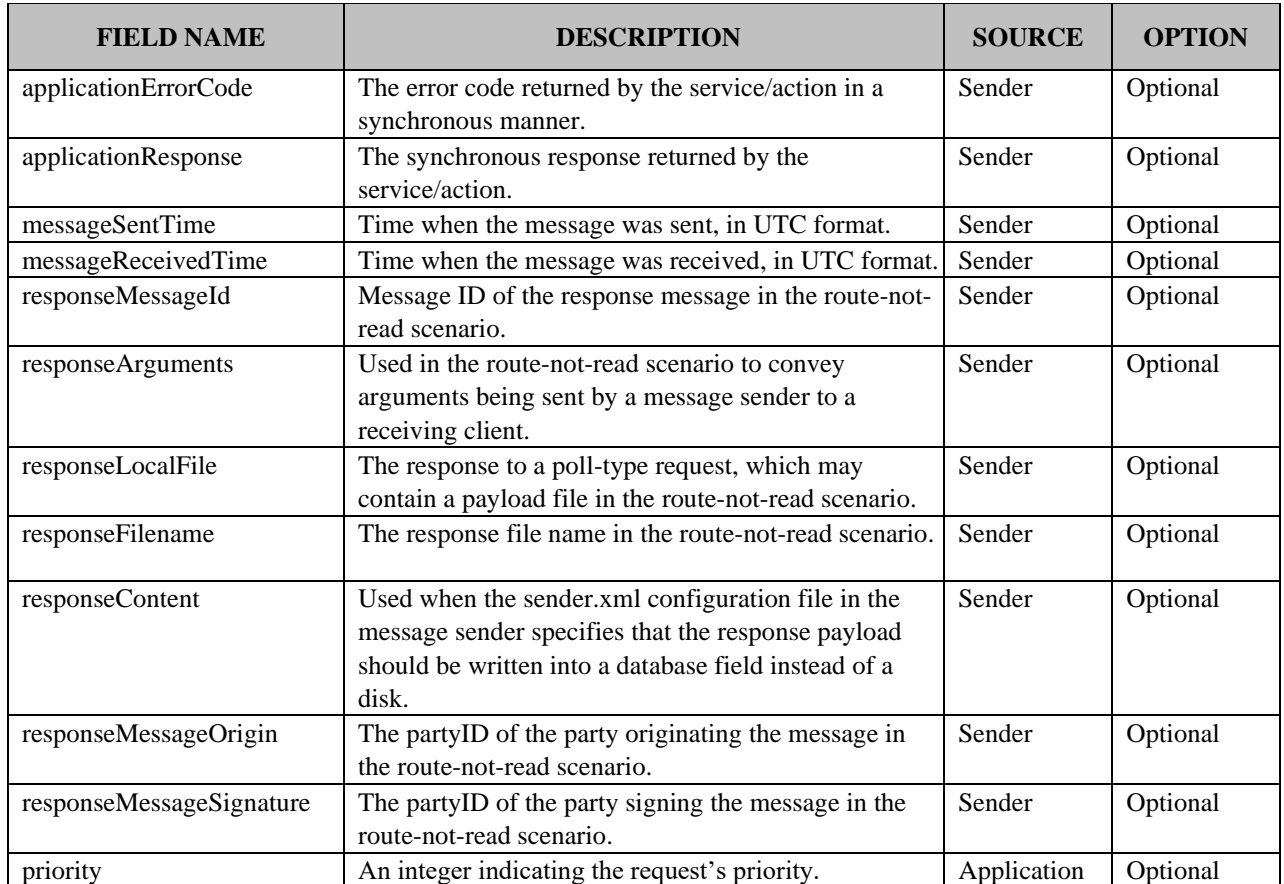

## Table 1. TransportQ Database Fields

## <span id="page-10-0"></span>**2.2 Worker Queue (WorkerQ) Database Fields**

Table 2 identifies each field in the PHINMS Receiver's WorkerQ and whether the field's value was set by the PHINMS Sender or by the PHINMS Receiver.

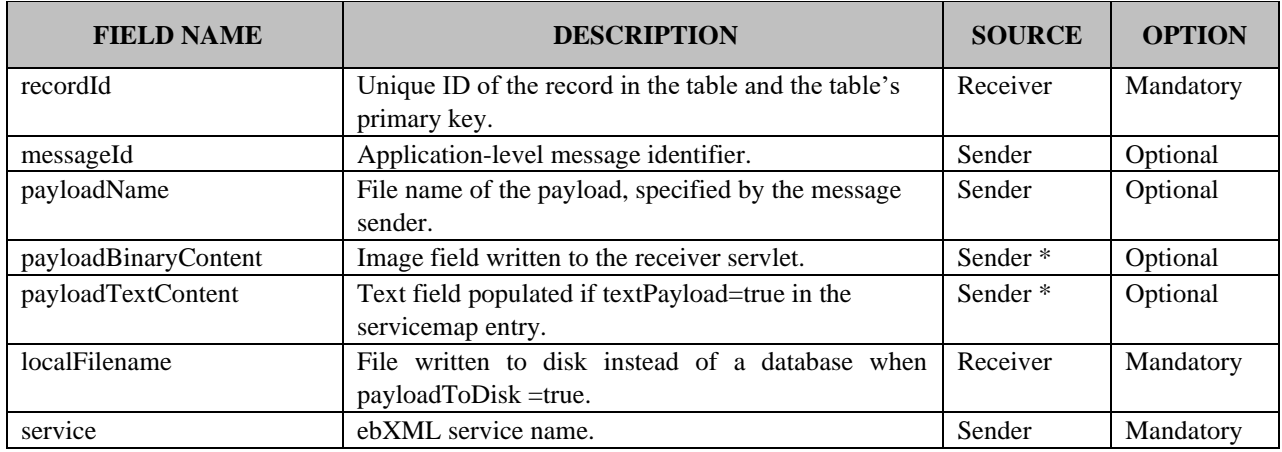

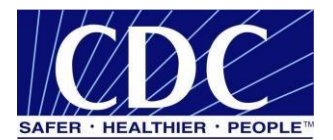

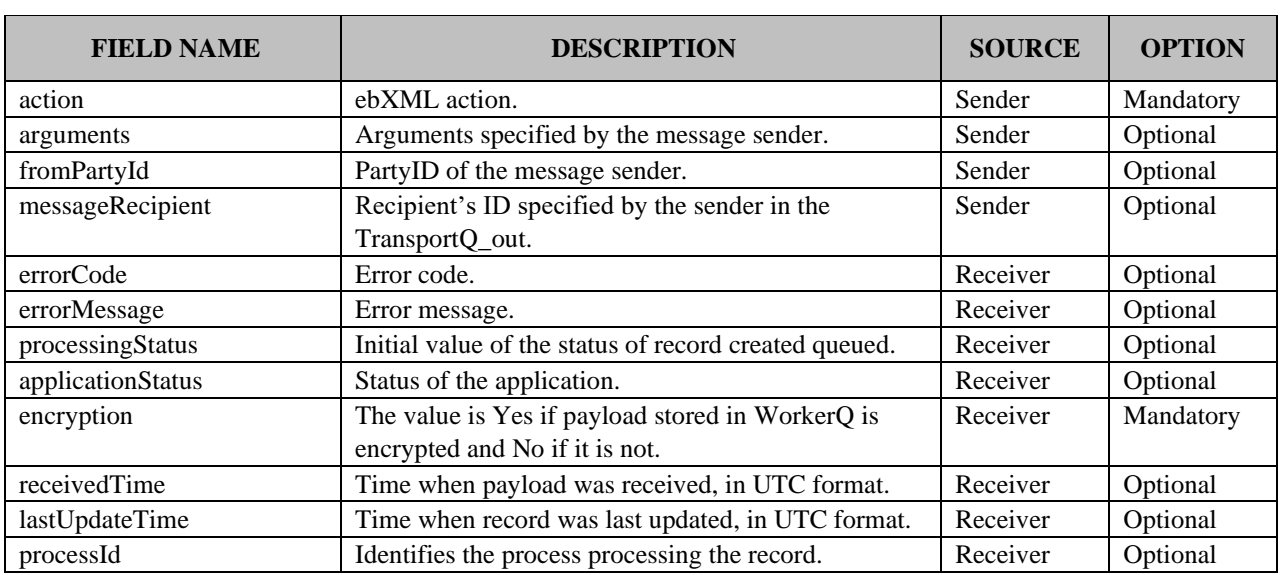

## Table 2. WorkerQ Database Fields

(\*) These two fields are mutually exclusive. The payload coming from the sender is placed into one of the two fields by the receiver, depending on the receiver's configuration value for the  $textPayload = true/false field.$ 

#### <span id="page-11-0"></span>**2.3 Create MSSQL Database**

Section 6.1 contains the scripts for creating MSSQL and Oracle databases.

## <span id="page-11-1"></span>**2.4 Create MSSQL Tables**

Appendix A contains various scripts for creating tables used with MSSQL and Oracle.

#### <span id="page-11-2"></span>**2.5 Transport Codes**

A transport status code is sent back to the TransportQ when a message is delivered or processed. If an error occurs during the delivery of a message, an error code is sent back to the TransportQ. Table 3 describes the transport status codes, Table 4 describes the transport error codes.

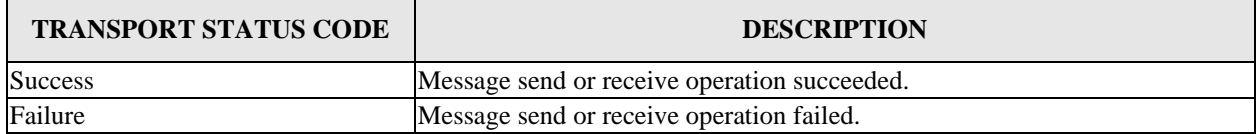

Table 3. Transport Status Codes

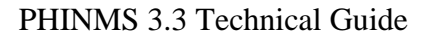

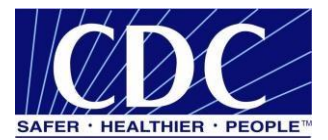

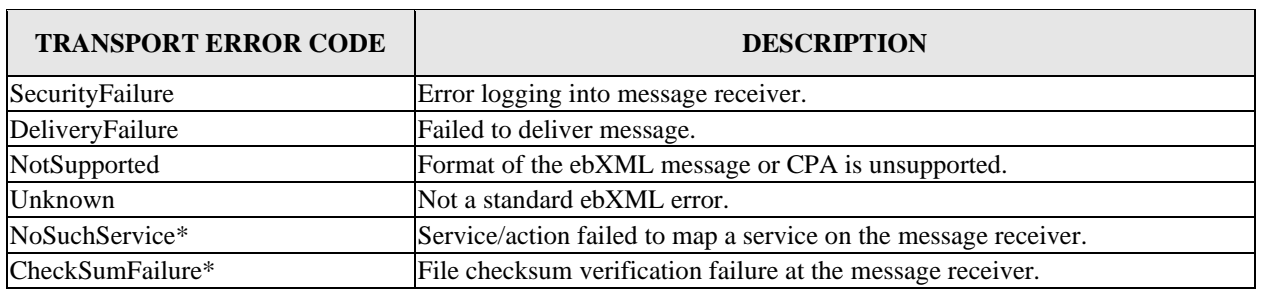

Table 4. Transport Error Codes

**Note:** The asterisk (\*) symbol indicates a custom error code.

## <span id="page-12-0"></span>**3.0 FILE SYSTEM-BASED TRANSPORT QUEUES**

File System-Based TransportQ is a folder-based option used to send and receive messages. This option is a substitute for database sending and receiving configurations.

## <span id="page-12-1"></span>**3.1 XML File Descriptor**

An example XML File Descriptor is shown below: <fileDescriptor> <recordId>22</recordId> <payloadFile>D:\phinms\shared\outgoing\test.txt</payloadFile> <payloadContent></payloadContent> <destinationFilename>test.txt</destinationFilename> <routeInfo>CDCStaging</routeInfo> <service>Router</service> <action>send</action> <arguments>XXDOHelr</arguments> <messageRecipient>XXDOH</messageRecipient> <messageCreationTime>time</messageCreationTime> <encryption>yes</encryption> <signature>yes</signature> <publicKeyLdapAddress>directory.verisign.com:389</publicKeyLdapAddress> <publicKeyLdapBaseDN>o=Centers for Disease Control and Prevention </publicKeyLdapBaseDN> <publicKeyLdapDN>cn=cdc phinms</publicKeyLdapDN> <acknowledgementFile>D:\phinms\shared\acknowledgments\ack\_send.xml </acknowledgementFile>

</fileDescriptor>

#### <span id="page-12-2"></span>**3.2 XML File Descriptor Response**

An example XML File Descriptor response is shown below: <acknowledgement>

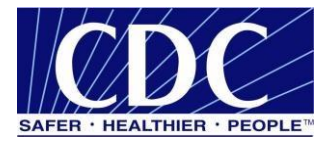

<transportStatus>success</transportStatus> <transportError>none</transportError> <applicationStatus>retrieveSucceeded</applicationStatus> <applicationError>none</applicationError> <applicationData>targetTable=payroll</applicationData> <responseLocalFile>1018387200432</responseLocalFile> <responseFileName>test.txt</responseFileName> <responseSignature>unsigned</responseSignature> <responseMessageOrigin>Poller's\_PartyID</responseMessageOrigin> </acknowledgement>

# <span id="page-13-0"></span>**3.3 File-Based TransportQ**

When the TransportQ is implemented as a file system directory, the file descriptors may be name-value pairs or XML standard files. The fields used in the file system directory have the same name and semantics as the ones used in the relational database table.

# <span id="page-13-1"></span>**3.4 Name-Value-Based File Descriptor**

An example name-value-based file descriptor is shown below:

```
recordId=22 
payloadFile=d:\\phinms\\outgoing\\test.txt 
destinationFilename=test.txt routeInfo=CDCStaging 
service=Router action=send arguments=XXDOHelr 
messageRecipient=XXDOH
```
## <span id="page-13-2"></span>**3.5 Sending File Response**

An example of a response (written to the acknowledgment file specified in the outgoing file descriptor) from a file send operation is shown below:

transportStatus=success transportError=none applicationStatus=retrieveSucceeded applicationError=none applicationData=TargetTable=payroll responseLocalFile=1018379449158 responseFileName=test.txt responseSignature=unsigned responseMessageOrigin=Poller's\_PartyID

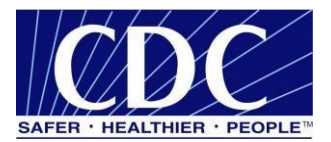

## <span id="page-14-0"></span>**4.0 JDBC DRIVERS AND SYNTAX INFORMATION**

Java Database Connectivity (JDBC) drivers listed in Table 5 below were successfully tested for connectivity. However, CDC does not guarantee or support any potential defect of JDBC drivers. It is up to PHINMS users to determine the appropriate JDBC driver to use. This table is provided for reference purposes only.

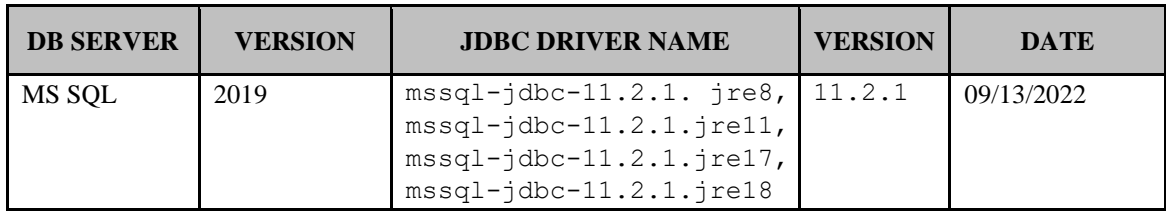

#### Table 5. JDBC Drivers

## <span id="page-14-1"></span>**4.1 SQL Server (2019)**

JDBC Driver----com.microsoft.sqlserver.jdbc.SQLServerDriver

Database URL PreFix ------ jdbc:sqlserver:

Database URL Suffix ------ //(Computer Name):(Port);DatabaseName=(Name of Database)

## <span id="page-14-2"></span>**4.2 HSQL**

JDBC Drive: org.hsqldb.jdbcDriver

Database URL PreFix: jdbc:hsqldb:hsql:

Database URL Suffix: //(Computer Name):(Port)/(Name of Database)

## <span id="page-14-3"></span>**4.3 MySQL – this database has never been tested with PHINMS; therefore it is completely up to user to experience or use it at their own risk.**

JDBC Driver: com.mysql.jdbc.Driver

Database URL PreFix: jdbc:mysql:

Database URL Suffix: //(Computer Name):(Port)/(Name of Database)

# <span id="page-14-4"></span>**4.4 Oracle – this database has not been tested with PHINMS; therefore, using Oracle is up to the discretion of the user.**

JDBC Driver: oracle.jdbc.driver.OracleDriver

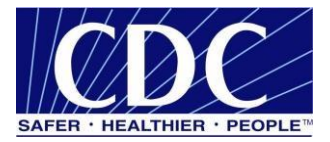

Database URL PreFix: jdbc:oracle:thin: Database URL Suffix: @(Computer Name):(Port):(Name of Database)

**Note:** Remove the parentheses "**( )"** from the URL suffix when the **Computer Name**, **Port**, and **Name of Database** are inserted. Be careful not to remove any other characters.

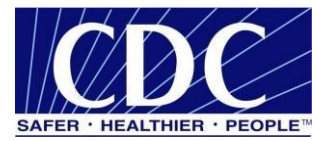

# <span id="page-16-0"></span>**5.0 TABLE SCRIPTS**

The table scripts identified in the following sections are examples for a database administrator to use to create tables for senders and receivers. The PHINMS account permissions needed to create tables are as follows:

- read
- write
- insert
- update.

# <span id="page-16-1"></span>**5.1 MSSQL Scripts**

Section 5.1 lists the scripts used to create MSSQL databases.

# <span id="page-16-2"></span>**5.1.1 TransportQ Table - Sender**

CREATE TABLE [dbo].[TransportQ\_out] ( [recordId] [bigint] IDENTITY (1, 1) NOT NULL, [messageId] [char] (255) NULL, [payloadFile] [char] (255) NULL, [payloadContent] [image] NULL, [destinationFilename] [char] (255) NULL, [routeInfo] [char] (255) NOT NULL, [service] [char] (255) NOT NULL, [action] [char] (255) NOT NULL, [arguments] [char] (255) NULL, [messageRecipient] [char] (255) NULL , [messageCreationTime] [char] (255) NULL , [encryption] [char] (10) NOT NULL, [signature] [char] (10) NOT NULL, [publicKeyLdapAddress] [char] (255) NULL , [publicKeyLdapBaseDN] [char] (255) NULL , [publicKeyLdapDN] [char] (255) NULL, [certificateURL] [char] (255) NULL , [processingStatus] [char] (255) NULL , [transportStatus] [char] (255) NULL, [transportErrorCode] [char] (255) NULL, [applicationStatus] [char] (255) NULL, [applicationErrorCode] [char] (255) NULL, [applicationResponse] [char] (255) NULL, [messageSentTime] [char] (255) NULL,

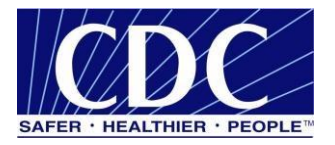

[messageReceivedTime] [char] (255) NULL, [responseMessageId] [char] (255) NULL , [responseArguments] [char] (255) NULL , [responseLocalFile] [char] (255) NULL , [responseFilename] [char] (255) NULL , [responseContent] [image] NULL , [responseMessageOrigin] [char] (255) NULL , [responseMessageSignature] [char] (255) NULL , [priority] [int] NULL ) ON [PRIMARY] TEXTIMAGE\_ON [PRIMARY] GO

# <span id="page-17-0"></span>**5.1.2 RnRworkerQ Table - Sender**

CREATE TABLE [dbo].[Sender\_inq] ( [recordId] [bigint] IDENTITY (1, 1) NOT NULL, [messageId] [varchar] (255) NULL, [payloadName] [varchar] (255) NULL, [payloadBinaryContent] [image] NULL , [payloadTextContent] [text] NULL , [localFileName] [varchar] (255) NOT NULL, [service] [varchar] (255) NOT NULL, [action] [varchar] (255) NOT NULL, [arguments] [varchar] (255) NULL, [fromPartyId] [varchar] (255) NULL, [messageRecipient] [varchar] (255) NULL, [errorCode] [varchar] (255) NULL , [errorMessage] [varchar] (255) NULL , [processingStatus] [varchar] (255) NULL , [applicationStatus] [varchar] (255) NULL, [encryption] [varchar] (10) NOT NULL, [receivedTime] [varchar] (255) NULL , [lastUpdateTime] [varchar] (255) NULL , [processId] [varchar] (255) NULL ) ON [PRIMARY] TEXTIMAGE\_ON [PRIMARY] GO

# <span id="page-17-1"></span>**5.1.3 ErrorQ Table - Sender**

CREATE TABLE [dbo].[PHINMS\_errq] ( [recordId] [bigint] IDENTITY (1, 1) NOT NULL ,

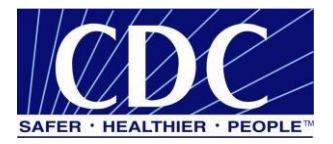

[messageId] [varchar] (255) NULL, [payloadName] [varchar] (255) NULL , [payloadBinaryContent] [image] NULL , [payloadTextContent] [text] NULL , [localFileName] [varchar] (255) NOT NULL, [service] [varchar] (255) NOT NULL, [action] [varchar] (255) NOT NULL, [arguments] [varchar] (255) NULL, [fromPartyId] [varchar] (255) NULL, [messageRecipient] [varchar] (255) NULL, [errorCode] [varchar] (255) NULL , [errorMessage] [varchar] (255) NULL , [processingStatus] [varchar] (255) NULL , [applicationStatus] [varchar] (255) NULL, [encryption] [varchar] (10) NOT NULL, [receivedTime] [varchar] (255) NULL , [lastUpdateTime] [varchar] (255) NULL , [processId] [varchar] (255) NULL ) ON [PRIMARY] TEXTIMAGE\_ON [PRIMARY] GO

# <span id="page-18-0"></span>**5.1.4 Messaging Cache Table - Sender**

```
CREATE TABLE [dbo].[messagingcache] ( 
         [sequence] [int] IDENTITY (1, 1) NOT NULL,
         [partyId] [char] (50) NULL,
         [convId] [char] (50) NULL,
      [recordId] [char] (50) NULL,
      [response] [text] NULL , 
      [timestamp] [char] (20) NULL,
         [status] [char] (10) NULL
) ON [PRIMARY] TEXTIMAGE_ON 
[PRIMARY] GO
```
# <span id="page-18-1"></span>**5.1.5 Messaging Queue Table - Receiver**

CREATE TABLE [dbo].[message\_inq] ( [recordId] [bigint] IDENTITY (1, 1) NOT NULL, [messageId] [varchar] (255) NULL, [payloadName] [varchar] (255) NULL , [payloadBinaryContent] [image] NULL ,

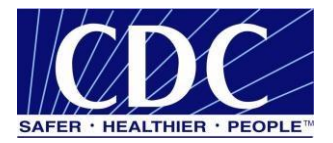

[payloadTextContent] [text] NULL, [localFileName] [varchar] (255) NOT NULL, [service] [varchar] (255) NOT NULL, [action] [varchar] (255) NOT NULL, [arguments] [varchar] (255) NULL, [fromPartyId] [varchar] (255) NULL, [messageRecipient] [varchar] (255) NULL, [errorCode] [varchar] (255) NULL , [errorMessage] [varchar] (255) NULL , [processingStatus] [varchar] (255) NULL , [applicationStatus] [varchar] (255) NULL, [encryption] [varchar] (10) NOT NULL, [receivedTime] [varchar] (255) NULL, [lastUpdateTime] [varchar] (255) NULL , [processId] [varchar] (255) NULL ) ON [PRIMARY] TEXTIMAGE\_ON

[PRIMARY] GO

# <span id="page-19-0"></span>**5.1.6 TransportQ Table - Receiver**

CREATE TABLE [dbo].[PTD\_outq] ( [recordId] [bigint] IDENTITY (1, 1) NOT NULL , [messageId] [varchar] (255) NULL, [payloadName] [varchar] (255) NULL , [payloadBinaryContent] [image] NULL , [payloadTextContent] [text] NULL, [localFileName] [varchar] (255) NOT NULL, [service] [varchar] (255) NOT NULL, [action] [varchar] (255) NOT NULL, [arguments] [varchar] (255) NULL, [fromPartyId] [varchar] (255) NULL, [messageRecipient] [varchar] (255) NULL, [errorCode] [varchar] (255) NULL , [errorMessage] [varchar] (255) NULL , [processingStatus] [varchar] (255) NULL , [applicationStatus] [varchar] (255) NULL, [encryption] [varchar] (10) NOT NULL, [receivedTime] [varchar] (255) NULL, [lastUpdateTime] [varchar] (255) NULL ,

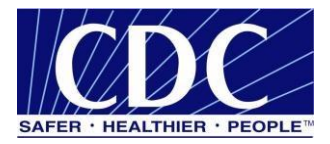

[processId] [varchar] (255) NULL ) ON [PRIMARY] TEXTIMAGE\_ON [PRIMARY] GO

# <span id="page-20-0"></span>**5.1.7 ErrorQ Table - Receiver**

CREATE TABLE [dbo].[message\_errq] ( [recordId] [bigint] IDENTITY (1, 1) NOT NULL, [messageId] [varchar] (255) NULL, [payloadName] [varchar] (255) NULL, [payloadBinaryContent] [image] NULL, [payloadTextContent] [text] NULL , [localFileName] [varchar] (255) NOT NULL, [service] [varchar] (255) NOT NULL, [action] [varchar] (255) NOT NULL, [arguments] [varchar] (255) NULL, [fromPartyId] [varchar] (255) NULL, [messageRecipient] [varchar] (255) NULL, [errorCode] [varchar] (255) NULL , [errorMessage] [varchar] (255) NULL , [processingStatus] [varchar] (255) NULL , [applicationStatus] [varchar] (255) NULL, [encryption] [varchar] (10) NOT NULL, [receivedTime] [varchar] (255) NULL, [lastUpdateTime] [varchar] (255) NULL , [processId] [varchar] (255) NULL ) ON [PRIMARY] TEXTIMAGE\_ON [PRIMARY] GO

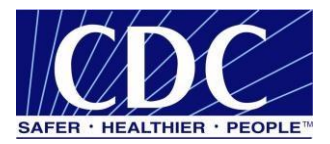

# <span id="page-21-1"></span><span id="page-21-0"></span>**5.2 Oracle Scripts 5.2.1 TransportQ Table - Sender**  CREATE TABLE TransportQ\_out ( recordId number(19,0) NOT NULL, messageId char (255) NULL, payloadFile char (255) NULL, payloadContent BLOB NULL , destinationFilename char (255) NULL, routeInfo char  $(255)$  NOT NULL, service char  $(255)$  NOT NULL, action char (255) NOT NULL, arguments char (255) NULL , messageRecipient char (255) NULL , messageCreationTime char (255) NULL , encryption char (10) NOT NULL, signature char (10) NOT NULL , publicKeyLdapAddress char (255) NULL , publicKeyLdapBaseDN char (255) NULL, publicKeyLdapDN char (255) NULL, certificateURL char (255) NULL, processingStatus char (255) NULL , transportStatus char (255) NULL , transportErrorCode char (255) NULL , applicationStatus char (255) NULL , applicationErrorCode char (255) NULL , applicationResponse char (255) NULL , messageSentTime char (255) NULL , messageReceivedTime char (255) NULL , responseMessageId char (255) NULL , responseArguments char (255) NULL , responseLocalFile char (255) NULL , responseFilename char (255) NULL , responseContent BLOB NULL , responseMessageOrigin char (255) NULL , responseMessageSignature char (255) NULL , priority number(10,0) NULL  $)$  ; CREATE SEQUENCE TransportQ\_out\_recordId START WITH 1

INCREMENT BY 1;

CREATE TRIGGER TransportQ\_out\_IDENTITY before insert on TransportQ\_out for each row begin

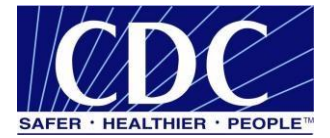

select TransportQ\_out\_recordId.nextval into :new.recordId from dual; end; /

## <span id="page-22-0"></span>**5.2.2 WorkerQ Table - Sender**

CREATE TABLE Sender inq( recordId number(19,0) NOT NULL, messageId varchar2 (255) NULL , payloadName varchar2 (255) NULL , payloadBinaryContent BLOB NULL , payloadTextContent CLOB NULL , localFileName varchar2 (255) NOT NULL , service varchar2 (255) NOT NULL , action varchar2 (255) NOT NULL , arguments varchar2 (255) NULL , fromPartyId varchar2 (255) NULL, messageRecipient varchar2 (255) NULL, errorCode varchar2 (255) NULL , errorMessage varchar2 (255) NULL , processingStatus varchar2 (255) NULL , applicationStatus varchar2 (255) NULL , encryption varchar2 (10) NOT NULL , receivedTime varchar2 (255) NULL , lastUpdateTime varchar2 (255) NULL , processId varchar2 (255) NULL  $)$ ;

ALTER TABLE Sender\_inq ADD PRIMARY KEY (recordId);

CREATE SEQUENCE Sender\_inq\_record\_count INCREMENT BY 1 START WITH 1 MINVALUE 1 MAXVALUE 999999999999999999999999999 NOCYCLE NOORDER CACHE 20;

CREATE TRIGGER Sender\_inq\_IDENTITY before insert on Sender\_inq for each row begin select Sender inq record count.nextval into :new.recordId from dual; end;

## <span id="page-22-1"></span>**5.2.3 ErrorQ Table - Sender**

CREATE TABLE PHINMS\_errq ( recordId number(19,0) NOT NULL, messageId varchar2

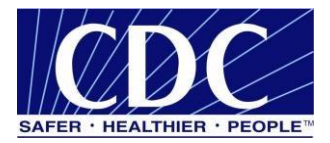

(255) NULL , payloadName varchar2 (255) NULL , payloadBinaryContent BLOB NULL , payloadTextContent CLOB NULL , localFileName varchar2 (255) NOT NULL , service varchar2 (255) NOT NULL , action varchar2 (255) NOT NULL , arguments varchar2 (255) NULL , fromPartyId varchar2 (255) NULL, messageRecipient varchar2 (255) NULL, errorCode varchar2 (255) NULL , errorMessage varchar2 (255) NULL , processingStatus varchar2 (255) NULL , applicationStatus varchar2 (255) NULL , encryption varchar2 (10) NOT NULL, receivedTime varchar2 (255) NULL , lastUpdateTime varchar2 (255) NULL , processId varchar2 (255) NULL  $)$ ;

CREATE SEQUENCE PHINMS\_errq\_recordID START WITH 1 INCREMENT BY 1;

CREATE TRIGGER PHINMS\_errq\_IDENTITY before insert on PHINMS\_errq for each row begin select PHINMS errq recordID.nextval into :new.recordId from dual; end; /

## <span id="page-23-0"></span>**5.2.4 Messaging Cache Table - Sender**

CREATE TABLE messagingcache ( sequence number(10,0) NOT NULL, partyId char (50) NULL, convId char (50) NULL, recordId char (50) NULL , response CLOB NULL , timestamp char (20) NULL , status char (10) NULL

 $)$  ;

CREATE SEQUENCE messagingcache\_sequence START WITH 1 INCREMENT BY 1;

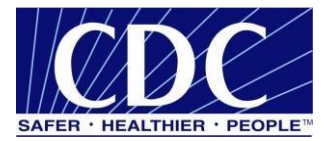

## CREATE TRIGGER

messagingcache\_IDENTITY before insert on messagingcache for each row begin select messagingcache\_sequence.nextval into :new.sequence from dual; end; /

## <span id="page-24-0"></span>**5.2.5 Messaging Queue Table - Receiver**

CREATE TABLE message\_inq ( recordId number(19,0) NOT NULL, messageId varchar2 (255) NULL, payloadName varchar2 (255) NULL, payloadBinaryContent BLOB NULL , payloadTextContent CLOB NULL , localFileName varchar2 (255) NOT NULL , service varchar2 (255) NOT NULL , action varchar2 (255) NOT NULL , arguments varchar2 (255) NULL , fromPartyId varchar2 (255) NULL, messageRecipient varchar2 (255) NULL, errorCode varchar2 (255) NULL , errorMessage varchar2 (255) NULL , processingStatus varchar2 (255) NULL , applicationStatus varchar2 (255) NULL , encryption varchar2 (10) NOT NULL , receivedTime varchar2 (255) NULL , lastUpdateTime varchar2 (255) NULL , processId varchar2 (255) NULL  $)$  ;

CREATE SEQUENCE message\_inq\_record\_count START WITH 1 INCREMENT BY 1;

CREATE TRIGGER

message\_inq\_IDENTITY before insert on message\_inq for each row begin select message ing record count.nextval into :new.recordId from dual; end; /

#### <span id="page-24-1"></span>**5.2.6 TransportQ Table - Receiver**

CREATE TABLE PTD\_outq ( recordId number(19,0) NOT NULL, messageId varchar2 (255) NULL, payloadName varchar2 (255) NULL, payloadBinaryContent BLOB NULL , payloadTextContent CLOB NULL , localFileName varchar2 (255) NOT NULL , service varchar2 (255) NOT NULL , action varchar2 (255) NOT NULL , arguments varchar2 (255) NULL , fromPartyId

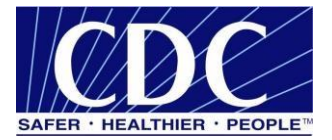

varchar2 (255) NULL, messageRecipient varchar2 (255) NULL, errorCode varchar2 (255) NULL , errorMessage varchar2 (255) NULL , processingStatus varchar2 (255) NULL , applicationStatus varchar2 (255) NULL , encryption varchar2 (10) NOT NULL , receivedTime varchar2 (255) NULL , lastUpdateTime varchar2 (255) NULL , processId varchar2 (255) NULL  $)$  ;

CREATE SEQUENCE PTD\_outq\_recordID START WITH 1 INCREMENT BY 1;

CREATE TRIGGER

PTD\_outq\_IDENTITY before insert on message\_outq for each row begin select PTD\_outq\_recordID.nextval into :new.recordId from dual; end; /

# <span id="page-25-0"></span>**5.2.7 ErrorQ Table - Receiver**

CREATE TABLE message\_errq ( recordId number(19,0) NOT NULL, messageId varchar2 (255) NULL , payloadName varchar2 (255) NULL , payloadBinaryContent BLOB NULL , payloadTextContent CLOB NULL , localFileName varchar2 (255) NOT NULL , service varchar2 (255) NOT NULL , action varchar2 (255) NOT NULL , arguments varchar2 (255) NULL , fromPartyId varchar2 (255) NULL , messageRecipient varchar2 (255) NULL, errorCode varchar2 (255) NULL, errorMessage varchar2 (255) NULL, processingStatus varchar2 (255) NULL , applicationStatus varchar2 (255) NULL , encryption varchar2 (10) NOT NULL , receivedTime varchar2 (255) NULL , lastUpdateTime varchar2 (255) NULL , processId varchar2 (255) NULL

 $)$ ;

CREATE SEQUENCE message\_errq\_recordID START WITH 1

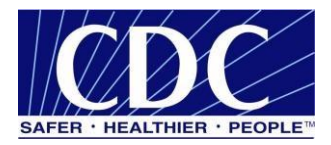

## INCREMENT BY 1;

CREATE TRIGGER message\_errq\_IDENTITY before insert on message\_errq for each row begin select message errq recordID.nextval into :new.recordId from dual; end; /

## <span id="page-26-0"></span>**5.2.8 Route-not-Read Table - Sender**

CREATE TABLE broadcast ( name char (100) NULL, addresses char (1000) NULL );

CREATE TABLE messagebins ( recordId number(19,0) NOT NULL, messageId varchar2 (255) NULL , payloadName varchar2 (255) NULL , payloadBinaryContent BLOB NULL , payloadTextContent CLOB NULL , localFileName varchar2 (255) NULL, service varchar2 (255) NOT NULL , action varchar2 (255) NOT NULL , arguments varchar2 (255) NULL , fromPartyId varchar2 (255) NULL, messageRecipient varchar2 (255) NULL, errorCode varchar2 (255) NULL , errorMessage varchar2 (255) NULL , processingStatus varchar2 (255) NULL , applicationStatus varchar2 (255) NULL , encryption varchar2 (10) NOT NULL , receivedTime varchar2 (255) NULL , lastUpdateTime varchar2 (255) NULL , processId varchar2 (255) NULL );

CREATE SEQUENCE messagebins\_recordId START WITH 1 INCREMENT BY 1;

CREATE TRIGGER messagebins IDENTITY before insert on messagebins for each row begin select messagebins recordId.nextval into :new.recordId from dual; end; /

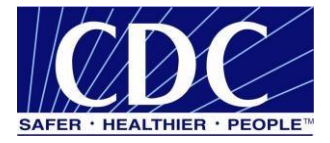

CREATE TABLE partyid\_user ( partyId char (255) NULL , "user" char (255) NULL , sdnuser char (255) NULL );

CREATE TABLE users ( name char (100) NULL , description char (255) NULL );

# <span id="page-27-0"></span>**5.3 MySQL Scripts**

## <span id="page-27-1"></span>**5.3.1 TransportQ Table - Sender**

CREATE TABLE TransportQ\_out ( recordId bigint NOT NULL AUTO INCREMENT, messageId char (255) NULL, payloadFile char (255) NULL, payloadContent LONGBLOB NULL , destinationFilename char (255) NULL, routeInfo char (255) NOT NULL , service char (255) NOT NULL , action char (255) NOT NULL , arguments char (255) NULL , messageRecipient char (255) NULL , messageCreationTime char (255) NULL , encryption char  $(10)$  NOT NULL, signature char  $(10)$  NOT NULL , publicKeyLdapAddress char (255) NULL , publicKeyLdapBaseDN char (255) NULL , publicKeyLdapDN char (255) NULL, certificateURL char (255) NULL , processingStatus char (255) NULL , transportStatus char (255) NULL , transportErrorCode char (255) NULL , applicationStatus char (255) NULL , applicationErrorCode char (255) NULL , applicationResponse char (255) NULL , messageSentTime char (255) NULL , messageReceivedTime char (255) NULL , responseMessageId char (255) NULL , responseArguments char (255) NULL , responseLocalFile char (255) NULL , responseFilename char (255) NULL , responseContent LONGBLOB NULL , responseMessageOrigin char (255) NULL , responseMessageSignature char (255) NULL , priority int NULL,

PRIMARY KEY (recordId)

);

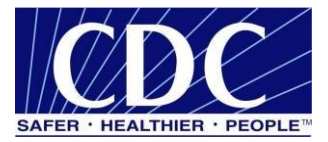

# <span id="page-28-0"></span>**5.3.2 WorkerQ Table - Sender**

CREATE TABLE Sender ing (recordId bigint NOT NULL AUTO INCREMENT, messageId varchar (255) NULL , payloadName varchar (255) NULL , payloadBinaryContent LONGBLOB NULL , payloadTextContent LONGTEXT NULL , localFileName varchar (255) NOT NULL , service varchar (255) NOT NULL , action varchar (255) NOT NULL, arguments varchar (255) NULL, fromPartyId varchar (255) NULL , messageRecipient varchar (255) NULL, errorCode varchar (255) NULL , errorMessage varchar (255) NULL , processingStatus varchar (255) NULL , applicationStatus varchar (255) NULL , encryption varchar (10) NOT NULL, received Time varchar (255) NULL , lastUpdateTime varchar (255) NULL , processId varchar (255) NULL,

PRIMARY KEY (recordId)

## );

# <span id="page-28-1"></span>**5.3.3 Error Q Table - Sender**

CREATE TABLE PHINMS\_errq ( recordId bigint NOT NULL AUTO INCREMENT, messageId varchar (255) NULL , payloadName varchar (255) NULL , payloadBinaryContent LONGBLOB NULL , payloadTextContent LONGTEXT NULL , localFileName varchar (255) NOT NULL , service varchar (255) NOT NULL , action varchar (255) NOT NULL, arguments varchar (255) NULL, fromPartyId varchar (255) NULL , messageRecipient varchar (255) NULL, errorCode varchar (255) NULL , errorMessage varchar (255) NULL , processingStatus varchar (255) NULL , applicationStatus varchar (255) NULL , encryption varchar (10) NOT NULL, received Time varchar (255) NULL , lastUpdateTime varchar (255) NULL , processId varchar (255) NULL,

PRIMARY KEY (recordId)

## );

# <span id="page-28-2"></span>**5.3.4 Messaging Cache Table - Sender**

CREATE TABLE messagingcache (

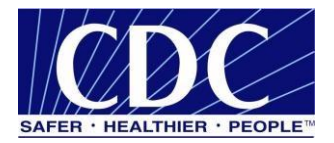

sequence int NOT NULL AUTO\_INCREMENT, partyId char (50) NULL , convId char (50) NULL , recordId char (50) NULL , response LONGTEXT NULL , timestamp char (20) NULL , status char (10) NULL, PRIMARY KEY (sequence)

## <span id="page-29-0"></span>**5.3.5 Messaging Queue Table - Receiver**

CREATE TABLE message ing ( recordId bigint NOT NULL AUTO\_INCREMENT, messageId varchar (255) NULL , payloadName varchar (255) NULL , payloadBinaryContent LONGBLOB NULL , payloadTextContent LONGTEXT NULL , localFileName varchar (255) NOT NULL , service varchar (255) NOT NULL , action varchar (255) NOT NULL, arguments varchar (255) NULL, fromPartyId varchar (255) NULL , messageRecipient varchar (255) NULL, errorCode varchar (255) NULL , errorMessage varchar (255) NULL , processingStatus varchar (255) NULL , applicationStatus varchar (255) NULL , encryption varchar (10) NOT NULL, received Time varchar (255) NULL , lastUpdateTime varchar (255) NULL , processId varchar (255) NULL,

PRIMARY KEY (recordId)

);

);

# <span id="page-29-1"></span>**5.3.6 TransportQ - Receiver**

CREATE TABLE PTD\_outq (recordId bigint NOT NULL AUTO\_INCREMENT, messageId varchar (255) NULL , payloadName varchar (255) NULL , payloadBinaryContent LONGBLOB NULL , payloadTextContent LONGTEXT NULL , localFileName varchar (255) NOT NULL , service varchar (255) NOT NULL , action varchar (255) NOT NULL, arguments varchar (255) NULL, fromPartyId varchar (255) NULL , messageRecipient varchar (255) NULL , errorCode varchar (255) NULL , errorMessage varchar (255) NULL , processingStatus varchar (255) NULL , applicationStatus varchar (255)

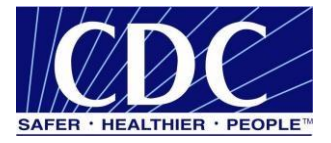

NULL , encryption varchar (10) NOT NULL , receivedTime varchar (255) NULL , lastUpdateTime varchar (255) NULL , processId varchar (255) NULL, PRIMARY KEY (recordId) );

# <span id="page-30-0"></span>**5.3.7 Message ErrorQ - Receiver**

CREATE TABLE message\_errq ( recordId bigint NOT NULL AUTO\_INCREMENT, messageId varchar (255) NULL , payloadName varchar (255) NULL , payloadBinaryContent LONGBLOB NULL , payloadTextContent LONGTEXT NULL , localFileName varchar (255) NOT NULL , service varchar (255) NOT NULL , action varchar (255) NOT NULL, arguments varchar (255) NULL, fromPartyId varchar (255) NULL , messageRecipient varchar (255) NULL , errorCode varchar (255) NULL , errorMessage varchar (255) NULL , processingStatus varchar (255) NULL , applicationStatus varchar (255) NULL , encryption varchar (10) NOT NULL, received Time varchar (255) NULL , lastUpdateTime varchar (255) NULL , processId varchar (255) NULL,

PRIMARY KEY (recordId)

# );

# <span id="page-30-1"></span>**5.3.8 Route-not-Read Table - Sender**

CREATE TABLE [dbo].[broadcast] ( [name] [char] (100) NULL, [addresses] [char] (1000) NULL ) ON [PRIMARY] GO

CREATE TABLE [dbo].[messagebins] (

[recordId] [bigint] IDENTITY (1, 1) NOT NULL, [messageId] [varchar] (255) NULL, [payloadName] [varchar] (255) NULL, [payloadBinaryContent] [image] NULL, [payloadTextContent] [text] NULL , [localFileName] [varchar] (255) NULL , [service] [varchar] (255) NOT NULL,

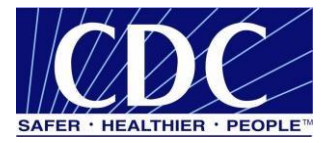

[action] [varchar] (255) NOT NULL, [arguments] [varchar] (255) NULL, [fromPartyId] [varchar] (255) NULL, [messageRecipient] [varchar] (255) NULL, [errorCode] [varchar] (255) NULL , [errorMessage] [varchar] (255) NULL , [processingStatus] [varchar] (255) NULL, [applicationStatus] [varchar] (255) NULL, [encryption] [varchar] (10) NOT NULL, [receivedTime] [varchar] (255) NULL , [lastUpdateTime] [varchar] (255) NULL, [processId] [varchar] (255) NULL ) ON [PRIMARY] TEXTIMAGE\_ON [PRIMARY] GO

CREATE TABLE [dbo].[partyid\_user] ( [partyId] [char] (255) NULL, [user] [char] (255) NULL, [sdnuser] [char] (255) NULL ) ON [PRIMARY] GO

CREATE TABLE [dbo].[users] ( [name] [char] (100) NULL, [description] [char] (255) NULL ) ON [PRIMARY] GO

# <span id="page-31-0"></span>**5.4 HSQL Scripts**

# <span id="page-31-1"></span>**5.4.1 TransportQ Table - Sender**

CREATE TABLE TransportQ\_out ( recordId bigint NOT NULL IDENTITY, messageId char (255) NULL, payloadFile char (255) NULL, payloadContent LONGVARBINARY NULL , destinationFilename char (255) NULL, routeInfo char  $(255)$  NOT NULL, service char  $(255)$  NOT NULL, action char (255) NOT NULL, arguments char (255) NULL , messageRecipient char (255) NULL , messageCreationTime char (255) NULL ,

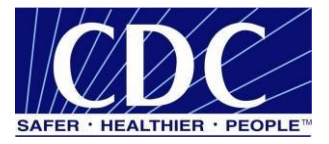

encryption char (10) NOT NULL, signature char (10) NOT NULL , publicKeyLdapAddress char (255) NULL , publicKeyLdapBaseDN char (255) NULL, publicKeyLdapDN char (255) NULL, certificateURL char (255) NULL, processingStatus char (255) NULL , transportStatus char (255) NULL , transportErrorCode char (255) NULL , applicationStatus char (255) NULL , applicationErrorCode char (255) NULL , applicationResponse char (255) NULL , messageSentTime char (255) NULL , messageReceivedTime char (255) NULL , responseMessageId char (255) NULL , responseArguments char (255) NULL , responseLocalFile char (255) NULL , responseFilename char (255) NULL , responseContent LONGVARBINARY NULL , responseMessageOrigin char (255) NULL , responseMessageSignature char (255) NULL , priority int NULL )

## <span id="page-32-0"></span>**5.4.2 WorkerQ Table - Sender**

CREATE TABLE Sender inq ( recordId bigint NOT NULL IDENTITY, messageId varchar (255) NULL, payloadName varchar (255) NULL , payloadBinaryContent LONGVARBINARY NULL , payloadTextContent LONGVARCHAR NULL , localFileName varchar (255) NOT NULL , service varchar (255) NOT NULL , action varchar (255) NOT NULL, arguments varchar (255) NULL, fromPartyId varchar (255) NULL , messageRecipient varchar (255) NULL, errorCode varchar (255) NULL , errorMessage varchar (255) NULL , processingStatus varchar (255) NULL , applicationStatus varchar (255) NULL , encryption varchar (10) NOT NULL, received Time varchar (255) NULL , lastUpdateTime varchar (255) NULL , processId varchar (255) NULL )

# <span id="page-32-1"></span>**5.4.3 ErrorQ Table - Sender**

CREATE TABLE PHINMS\_errq ( recordId bigint NOT NULL IDENTITY, messageId varchar (255) NULL ,

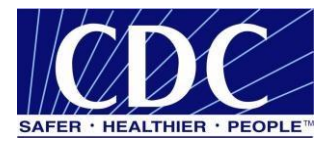

payloadName varchar (255) NULL , payloadBinaryContent LONGVARBINARY NULL , payloadTextContent LONGVARCHAR NULL , localFileName varchar (255) NOT NULL , service varchar (255) NOT NULL , action varchar (255) NOT NULL , arguments varchar (255) NULL , fromPartyId varchar (255) NULL , messageRecipient varchar (255) NULL, errorCode varchar (255) NULL , errorMessage varchar (255) NULL , processingStatus varchar (255) NULL , applicationStatus varchar (255) NULL , encryption varchar (10) NOT NULL , receivedTime varchar (255) NULL , lastUpdateTime varchar (255) NULL , processId varchar (255) NULL )

# <span id="page-33-0"></span>**5.4.4 Messaging Cache Table - Sender**

CREATE TABLE messagingcache ( sequence int NOT NULL IDENTITY, partyId char (50) NULL , convId char (50) NULL , recordId char (50) NULL , response LONGVARCHAR NULL , timestamp char (20) NULL ,

status char (10) NULL )

## <span id="page-33-1"></span>**5.4.5 Messaging Queue Table – Receiver**

CREATE TABLE message\_inq ( recordId bigint NOT NULL IDENTITY, messageId varchar (255) NULL , payloadName varchar (255) NULL , payloadBinaryContent LONGVARBINARY NULL , payloadTextContent LONGVARCHAR NULL , localFileName varchar (255) NOT NULL , service varchar (255) NOT NULL , action varchar (255) NOT NULL , arguments varchar (255) NULL , fromPartyId varchar (255) NULL , messageRecipient varchar (255) NULL , errorCode varchar (255) NULL , errorMessage varchar (255) NULL , processingStatus varchar (255) NULL , applicationStatus varchar (255) NULL , encryption varchar (10) NOT NULL , receivedTime varchar (255) NULL , lastUpdateTime varchar (255) NULL , processId varchar (255) NULL  $\lambda$ 

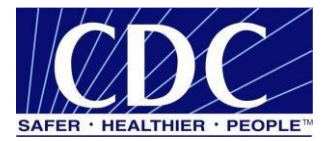

# <span id="page-34-0"></span>**5.4.6 TransportQ Table - Receiver**

CREATE TABLE PTD\_outg ( recordId bigint NOT NULL IDENTITY, messageId varchar (255) NULL, payloadName varchar (255) NULL , payloadBinaryContent LONGVARBINARY NULL , payloadTextContent LONGVARCHAR NULL , localFileName varchar (255) NOT NULL , service varchar (255) NOT NULL , action varchar (255) NOT NULL, arguments varchar (255) NULL, fromPartyId varchar (255) NULL , messageRecipient varchar (255) NULL , errorCode varchar (255) NULL , errorMessage varchar (255) NULL , processingStatus varchar (255) NULL , applicationStatus varchar (255) NULL , encryption varchar (10) NOT NULL , receivedTime varchar (255) NULL , lastUpdateTime varchar (255) NULL , processId varchar (255) NULL

 $\lambda$ 

## <span id="page-34-1"></span>**5.4.7 ErrorQ Table - Receiver**

CREATE TABLE message\_errq ( recordId bigint NOT NULL IDENTITY, messageId varchar (255) NULL , payloadName varchar (255) NULL , payloadBinaryContent LONGVARBINARY NULL , payloadTextContent LONGVARCHAR NULL , localFileName varchar (255) NOT NULL , service varchar (255) NOT NULL , action varchar (255) NOT NULL, arguments varchar (255) NULL, fromPartyId varchar (255) NULL , messageRecipient varchar (255) NULL, errorCode varchar (255) NULL , errorMessage varchar (255) NULL , processingStatus varchar (255) NULL , applicationStatus varchar (255) NULL , encryption varchar (10) NOT NULL , receivedTime varchar (255) NULL, lastUpdateTime varchar (255) NULL, processId varchar (255) NULL )